$[3]$ 

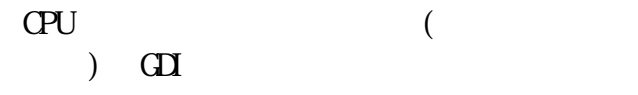

 $[1]$  Meng  $[2]$ 

z GDI  $\sim$ 

**Visualization of Process Information on the Process Management Tool**  Hiroaki TAKAHASHI, Kazuki HYOUDOU and Yasuichi NAKAYAMA Department of Computer Science, The University of Electro-Communications 4+145 2N-7 (CEU<br>
4−145 2N-45 and the context of Process and the context of Process and the Context of Process and the Context<br>
2N-7  $\frac{1}{2}$ <br>
Ventation of Process and the Context of Context of Context of Compact Seicae,

 $Q$ <sup> $\mathsf{U}$ </sup>

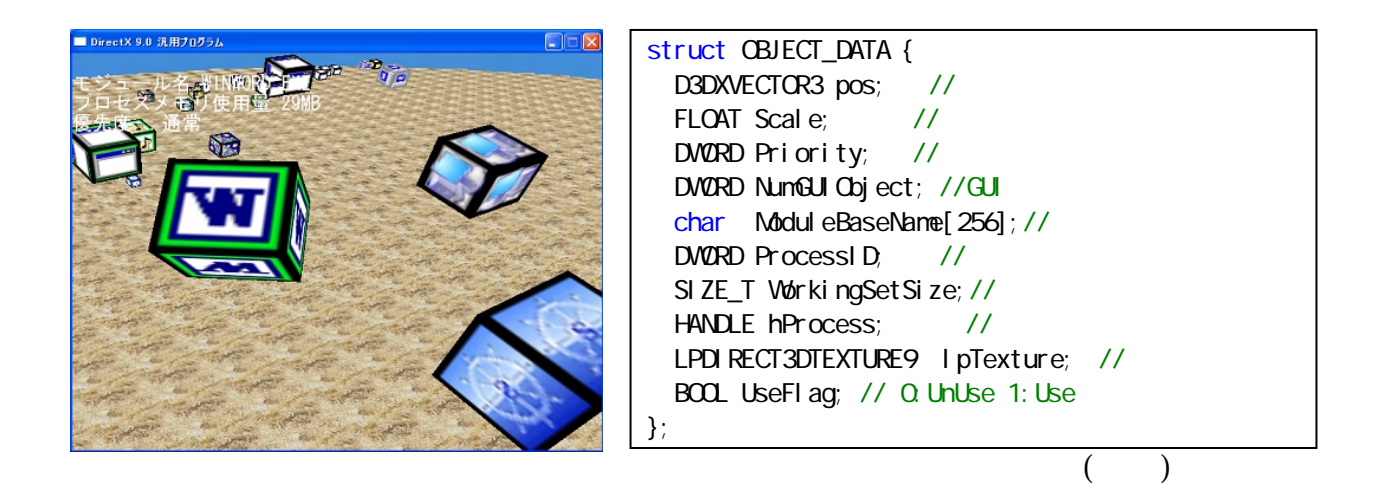

**ENTER** 

WindowsXP Professional Edition

 $(1)$ Wn32API Wn32API Direct X9.0b

 $[1]$ 

2000-CVIM-127, pp.167-170  $(2000).$ [2] Meng, C., Mao, X., Imamiya, A.: Visualization of Selective Undo/Redo History, 1997-HI-71, pp.15-22 (1997).  $[3]$  3 UNIX 2000-HI-88, pp.51-58 (2000).

Wn32API